# Package 'chromVAR'

May 10, 2024

<span id="page-0-0"></span>Type Package

Title Chromatin Variation Across Regions

Version 1.26.0

Description Determine variation in chromatin accessibility across sets of annotations or peaks. Designed primarily for single-cell or sparse chromatin accessibility data, e.g. from scATAC-seq or sparse bulk ATAC or DNAse-seq experiments.

License MIT + file LICENSE

Imports IRanges, GenomeInfoDb, GenomicRanges, ggplot2, nabor, BiocParallel, BiocGenerics, Biostrings, TFBSTools, Rsamtools, S4Vectors, methods, Rcpp, grid, plotly, shiny, miniUI, stats, utils, graphics, DT, Rtsne, Matrix, SummarizedExperiment, RColorBrewer, BSgenome

Depends  $R$  ( $>= 3.4$ )

Suggests JASPAR2016, BSgenome.Hsapiens.UCSC.hg19, readr, testthat, knitr, rmarkdown, pheatmap, motifmatchr

biocViews SingleCell, Sequencing, GeneRegulation, ImmunoOncology

LazyData TRUE

LinkingTo Rcpp, RcppArmadillo

SystemRequirements C++11

VignetteBuilder knitr

RoxygenNote 6.0.1

git\_url https://git.bioconductor.org/packages/chromVAR

git\_branch RELEASE\_3\_19

git\_last\_commit 8150876

git\_last\_commit\_date 2024-04-30

Repository Bioconductor 3.19

Date/Publication 2024-05-10

2 Contents

```
Author Alicia Schep [aut, cre],
      Jason Buenrostro [ctb],
      Caleb Lareau [ctb],
      William Greenleaf [ths],
     Stanford University [cph]
```
Maintainer Alicia Schep <aschep@gmail.com>

# **Contents**

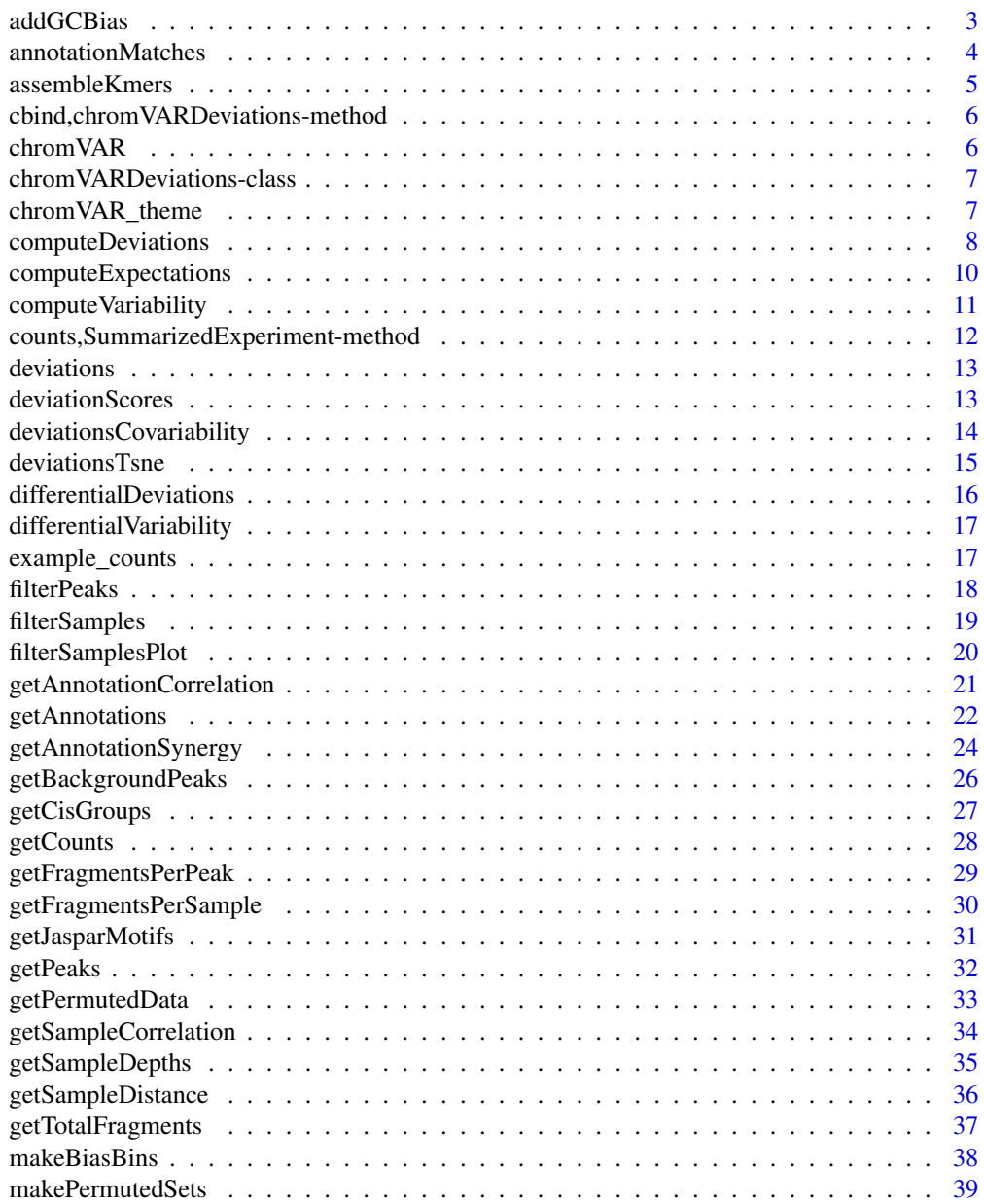

#### <span id="page-2-0"></span>addGCBias 3

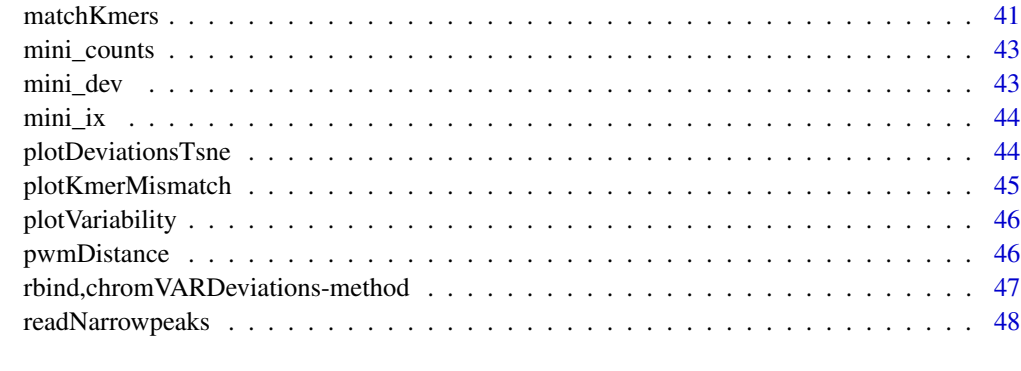

#### **Index a** set of the contract of the contract of the contract of the contract of the contract of the contract of the contract of the contract of the contract of the contract of the contract of the contract of the contrac

addGCBias *addGCBias*

# Description

Computes GC content for peaks

# Usage

```
addGCBias(object, ...)
## S4 method for signature 'RangedSummarizedExperiment'
addGCBias(object,
 genome = GenomeInfoDb::genome(object))
```

```
## S4 method for signature 'SummarizedExperiment'
addGCBias(object, peaks,
 genome = GenomeInfoDb::genome(peaks))
```
# Arguments

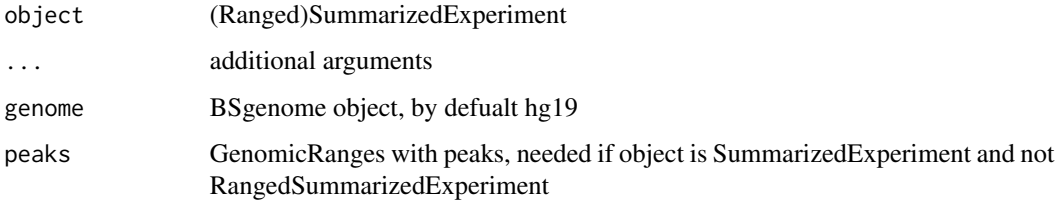

# Value

(Ranged)SummarizedExperiment object with new column in row metadata with the gc content of the peak in question

# <span id="page-3-0"></span>Methods (by class)

- RangedSummarizedExperiment: method for RangedSummarizedExperiment
- SummarizedExperiment: method for SummarizedExperiment

#### Examples

```
data(example_counts, package = "chromVAR")
# show example on small part of data
subset_counts <- example_counts[1:500,]
library(BSgenome.Hsapiens.UCSC.hg19)
example_counts <- addGCBias(subset_counts,
                              genome = BSgenome.Hsapiens.UCSC.hg19)
```
annotationMatches *annotationMatches*

#### Description

annotationMatches

#### Usage

```
annotationMatches(object)
```

```
annotationMatches(object) <- value
```

```
## S4 method for signature 'SummarizedExperiment'
annotationMatches(object)
```

```
## S4 replacement method for signature 'SummarizedExperiment'
annotationMatches(object) <- value
```
#### Arguments

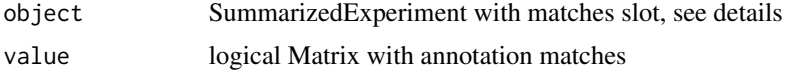

# Details

Will extract matrix from the "matches", "annotationMatches", or "motif\_matches" assay of a SummarizedExperiment

# Value

logical matrix of annotation matches

# <span id="page-4-0"></span>assembleKmers 5

# Author(s)

Alicia Schep

# Examples

```
# load annotation matrix; result from matchMotifs
data(mini_ix, package = "chromVAR")
matches <- annotationMatches(mini_ix)
```
assembleKmers *assembleKmers*

# Description

function to create de novo motifs from kmers based on deviations

# Usage

```
assembleKmers(object, threshold = 1.5, p = 0.01, progress = TRUE)
```
# Arguments

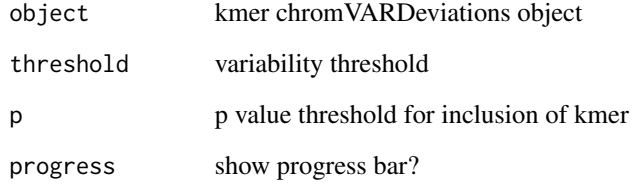

# Details

function for assembling de novo kmers from kmer deviations

# Value

list with (1) motifs: de novo motif matrices, (2) seed: seed kmer for de novo motif

<span id="page-5-0"></span>cbind,chromVARDeviations-method

*cbind method for chromVARDeviations*

# Description

cbind returns an error when applied to chromVARDeviations because results for all cells or samples should originate from same computeDeviations computation

# Usage

```
## S4 method for signature 'chromVARDeviations'
cbind(..., deparse.level = 1)
```
#### Arguments

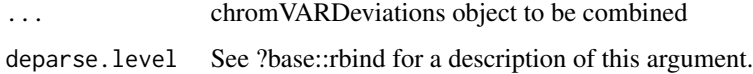

#### Value

chromVARDeviations object

#### Author(s)

Alicia Schep

# See Also

[chromVARDeviations-class](#page-6-1)

chromVAR *chromVAR: A package for computing variability across sets of peaks.*

# Description

Determine variation in chromatin accessibility across sets of annotations or peaks. Designed primarily for single-cell or sparse chromatin accessibility, e.g. from scATAC-seq or sparse ATAC or DNAse-seq experiments.

<span id="page-6-1"></span><span id="page-6-0"></span>chromVARDeviations-class

*chromVARDeviations*

# Description

Class for storing results from [computeDeviations](#page-7-1) function.

# Details

This class inherits from [SummarizedExperiment](#page-0-0), and most methods for that class should work for objects of this class as well. Additionally, two accessor functions are defined for extracting bias corrected deviations ([deviations](#page-12-1)) and deviation Z-scores ([deviationScores](#page-12-2))

chromVAR\_theme *chromVAR\_theme*

# Description

theme for use with ggplot2, used by chromVAR plotting functions

# Usage

```
chromVAR_theme(base_size = 12, base_family = "Helvetica")
```
# Arguments

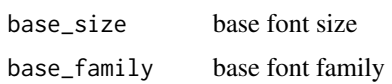

#### Value

ggplot2 theme

# Author(s)

Alicia Schep

# Examples

 $p \leftarrow \text{ggplot2::qplot}(1:3,1:3) + \text{chromVAR}_\text{t}$ 

<span id="page-7-1"></span><span id="page-7-0"></span>computeDeviations *computeDeviations*

#### **Description**

Computes deviations in chromatin accessibility across sets of annotations

#### Usage

```
computeDeviations(object, annotations, ...)
## S4 method for signature 'SummarizedExperiment, SummarizedExperiment'
computeDeviations(object,
  annotations, background_peaks = getBackgroundPeaks(object),
  expectation = computeExpectations(object))
## S4 method for signature 'SummarizedExperiment, MatrixOrmatrix'
computeDeviations(object,
  annotations, background_peaks = getBackgroundPeaks(object),
  expectation = computeExpectations(object))
## S4 method for signature 'SummarizedExperiment,list'
computeDeviations(object, annotations,
 background_peaks = getBackgroundPeaks(object),
 expectation = computeExpectations(object))
## S4 method for signature 'SummarizedExperiment,missingOrNULL'
computeDeviations(object,
  annotations, background_peaks = getBackgroundPeaks(object),
 expectation = computeExpectations(object))
## S4 method for signature 'MatrixOrmatrix, SummarizedExperiment'
computeDeviations(object,
  annotations, background_peaks, expectation = computeExpectations(object))
## S4 method for signature 'MatrixOrmatrix,MatrixOrmatrix'
computeDeviations(object, annotations,
 background_peaks, expectation = computeExpectations(object))
## S4 method for signature 'MatrixOrmatrix,list'
computeDeviations(object, annotations,
  background_peaks, expectation = computeExpectations(object))
## S4 method for signature 'MatrixOrmatrix, missingOrNULL'
computeDeviations(object, annotations,
 background_peaks, expectation = computeExpectations(object))
```
# <span id="page-8-0"></span>computeDeviations 9

#### Arguments

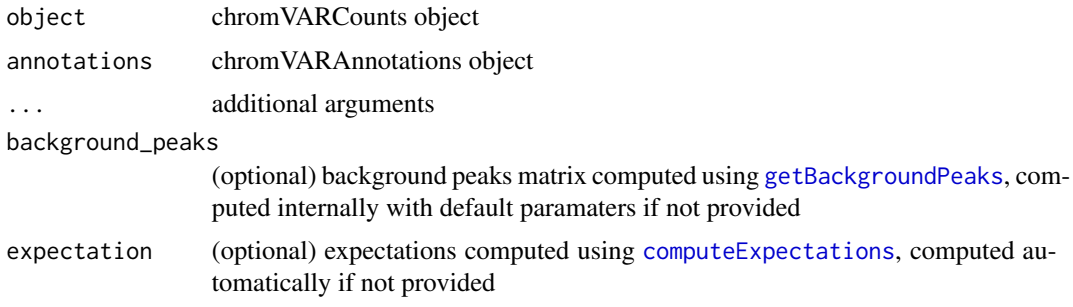

#### Details

multiprocessing using [bplapply](#page-0-0)

#### Value

[chromVARDeviations-class](#page-6-1), which inherits from SummarizedExperiment, and has two assays: deviations and deviation scores.

# Methods (by class)

- object = SummarizedExperiment,annotations = SummarizedExperiment: object and annotations are SummarizedExperiment
- object = SummarizedExperiment,annotations = MatrixOrmatrix: object is Summarized-Experiment, annotations are Matrix
- object = SummarizedExperiment,annotations = list: object is SummarizedExperiment, annotations are list
- object = SummarizedExperiment,annotations = missingOrNULL: object is Summarized-Experiment, annotations are missing
- object = MatrixOrmatrix,annotations = SummarizedExperiment: object and annotations are SummarizedExperiment
- object = MatrixOrmatrix,annotations = MatrixOrmatrix: object is SummarizedExperiment, annotations are Matrix
- object = MatrixOrmatrix,annotations = list: object is SummarizedExperiment, annotations are list
- object = MatrixOrmatrix, annotations = missingOrNULL: object is SummarizedExperiment, annotations are missing

#### Author(s)

Alicia Schep

# See Also

[computeVariability](#page-10-1), [plotVariability](#page-45-1)

#### Examples

```
# Register BiocParallel
BiocParallel::register(BiocParallel::SerialParam())
# Load very small example counts (already filtered)
data(mini_counts, package = "chromVAR")
# load annotation matrix; result from matchMotifs
data(mini_ix, package = "chromVAR")
# computing deviations
dev <- computeDeviations(object = mini_counts,
                         annotations = mini_ix)
```
<span id="page-9-1"></span>computeExpectations *computeExpectations*

# Description

computeExpectations

 $group = NULL)$ 

#### Usage

```
computeExpectations(object, ...)
## S4 method for signature 'MatrixOrmatrix'
computeExpectations(object, norm = FALSE,
 group = NULL)## S4 method for signature 'SummarizedExperiment'
```
computeExpectations(object, norm = FALSE,

#### Arguments

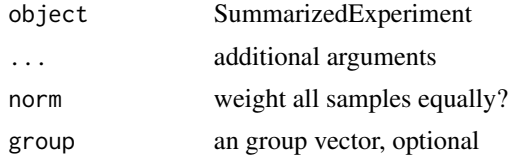

#### Details

By default, this function will compute the expected fraction of reads per peak as the the total fragments per peak across all samples divided by total reads in peaks in all samples. Optionally, norm can be set to TRUE and then the expectation will be the average fraction of reads in a peak across the cells. This is not recommended for single cell applications as cells with very few reads will have a large impact. Another option is to give a vector of groups, in which case the expectation will be the average fraction of reads per peak within each group. If group vector is provided and norm is set to TRUE then within each group the fraction of reads per peak is the average fraction of reads per

<span id="page-9-0"></span>

# <span id="page-10-0"></span>compute Variability 11

peak in each sample. Otherwise, the within group fraction of reads per peak is based on the reads per peak within the sample divided by the total reads within each sample. The group can also be given by a length 1 character vector representing the name of a column in the colData of the input object if the input is a SummarizedExperiment

# Value

vector with expected fraction of reads per peak.

#### Methods (by class)

- MatrixOrmatrix: method for Matrix or matrix
- SummarizedExperiment: method for SummarizedExperiment with counts slot

#### Author(s)

Alicia Schep

#### Examples

```
# First get some data
data(mini_counts, package = "chromVAR")
# Compute expectations
```
expectations <- computeExpectations(mini\_counts)

<span id="page-10-1"></span>computeVariability *computeVariability*

#### Description

function to compute overall variability of motif sets across samples

# Usage

```
computeVariability(object, bootstrap_error = TRUE, bootstrap_samples = 1000,
 bootstrap_quantiles = c(0.025, 0.975), na.rm = TRUE)
```
#### Arguments

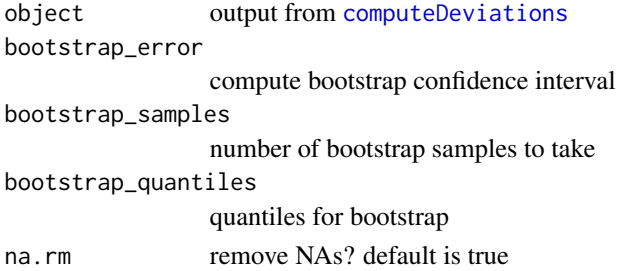

# <span id="page-11-0"></span>Value

data.frame with columns for name, variability, bootstrap lower bound, bootstrap upper bound, raw p value, adjust p value.

# Examples

```
# Load very small example results from computeDeviations
data(mini_dev, package = "chromVAR")
variability <- computeVariability(mini_dev)
```

```
counts,SummarizedExperiment-method
```
*Accessors for the 'counts' slot of a SummarizedExperiment*

# Description

Accessors for the 'counts' slot of a SummarizedExperiment

#### Usage

```
## S4 method for signature 'SummarizedExperiment'
counts(object)
```

```
## S4 replacement method for signature 'SummarizedExperiment, MatrixOrmatrix'
counts(object) <- value
```
#### Arguments

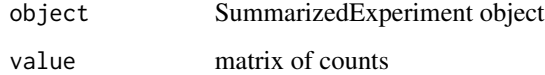

# Value

Matrix of counts

```
data(mini_counts, package = "chromVAR")
fragment_counts <- counts(mini_counts)
```
<span id="page-12-1"></span><span id="page-12-0"></span>deviations *deviations*

# Description

Accessor for bias corrected deviations from [chromVARDeviations-class](#page-6-1) object

# Usage

```
deviations(object)
```
## S4 method for signature 'chromVARDeviations' deviations(object)

# Arguments

object chromVARDeviations object

# Value

matrix of bias corrected deviations

# Author(s)

Alicia Schep

#### Examples

```
# Load very small example results from computeDeviations
data(mini_dev, package = "chromVAR")
bias_corrected_deviations <- deviations(mini_dev)
```
<span id="page-12-2"></span>deviationScores *deviationScores*

# Description

Accessor for deviation Z-scores from [chromVARDeviations-class](#page-6-1) object

# Usage

```
deviationScores(object)
```

```
## S4 method for signature 'chromVARDeviations'
deviationScores(object)
```
# <span id="page-13-0"></span>Arguments

object chromVARDeviations object

# Value

The deviationScores and deviations accessors both return matrices. matrix of deviation Z-scores

# Author(s)

Alicia Schep

#### Examples

```
# Load very small example results from computeDeviations
data(mini_dev, package = "chromVAR")
scores <- deviationScores(mini_dev)
```
<span id="page-13-1"></span>deviationsCovariability

*deviationsCovariability*

# Description

deviationsCovariability

# Usage

deviationsCovariability(object)

#### Arguments

object deviations result

#### Details

Returns the 'covariability' between motifs/kmers/peaksets. Covariability' is defined as covariance between Z-scores divided by variance of Z-scores for one motif/kmer/peakset (the row).

#### Value

'covariability' matrix

# <span id="page-14-0"></span>deviationsTsne 15

# Examples

```
# load very small example data
data(mini_counts, package = "chromVAR")
motifs <- getJasparMotifs()
library(motifmatchr)
motif_ix <- matchMotifs(motifs, mini_counts,
  genome = BSgenome.Hsapiens.UCSC.hg19::BSgenome.Hsapiens.UCSC.hg19)
# computing deviations
dev <- computeDeviations(object = mini_counts,
                         annotations = motif_ix)
# get covariability for just first three motifs
devcov <- deviationsCovariability(dev[1:3,])
```
<span id="page-14-1"></span>deviationsTsne *deviationsTsne*

#### Description

Perform tsne using bias corrected deviations to visualize either cell/sample similarity or motif/kmer/annotation similarity

#### Usage

```
deviationsTsne(object, threshold = 1.5, perplexity = if (what == "samples")
  30 else 8, max_iter = 1000, theta = 0.5, what = c("samples","annotations"), shiny = FALSE)
```
# Arguments

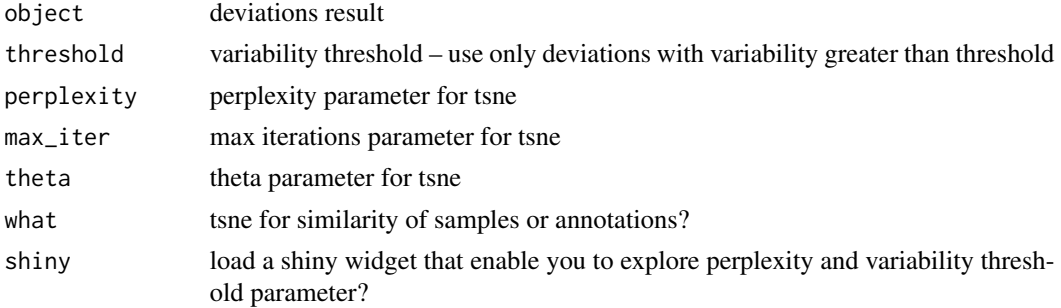

# Value

data.frame with two columns for the two dimensions of tSNE output

#### Author(s)

Alicia Schep

#### Examples

```
# Load very small example results from computeDeviations
data(mini_dev, package = "chromVAR")
tsne_res <- deviationsTsne(mini_dev, threshold = 0.8, shiny = FALSE)
# setting very low variabilitiy threshold because this is mini data set
# threshold should generally be above 1
# Use plotVariability to get a sense of an appropriate threshold
```
differentialDeviations

*differentialDeviations*

#### Description

Function to see whether deviations differ between groups

# Usage

```
differentialDeviations(object, groups, alternative = c("two.sided", "less",
  "greater"), parametric = TRUE)
```
#### Arguments

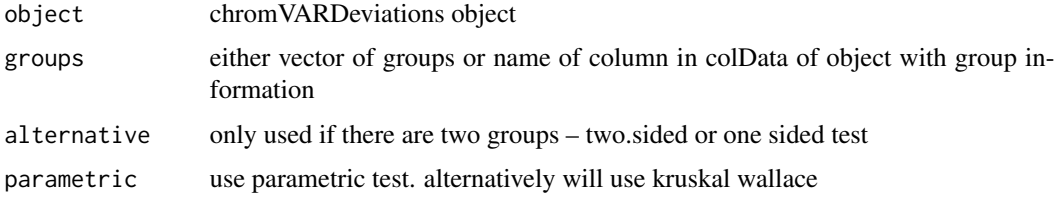

#### Value

data.frame with p value and adjusted p value

#### Author(s)

Alicia Schep

```
# Load very small example results from computeDeviations
data(mini_dev, package = "chromVAR")
difdev <- differentialDeviations(mini_dev, "Cell_Type")
```
<span id="page-15-0"></span>

<span id="page-16-0"></span>differentialVariability

*differentialVariability*

#### Description

Function to determine whether groups differ in variability

# Usage

```
differentialVariability(object, groups, parametric = TRUE)
```
# Arguments

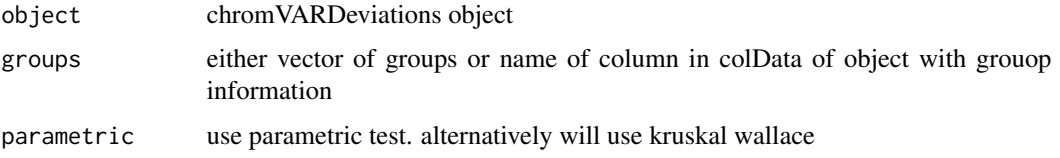

# Value

data.frame with p value and adjusted p value

# Author(s)

Alicia Schep

# Examples

```
# Load very small example results from computeDeviations
data(mini_dev, package = "chromVAR")
difvar <- differentialVariability(mini_dev, "Cell_Type")
```
example\_counts *example\_counts*

# Description

Very small sample data set for trying out chromVAR

#### Usage

data(example\_counts)

# Value

[RangedSummarizedExperiment](#page-0-0)

#### Examples

data(example\_counts)

<span id="page-17-1"></span>filterPeaks *filterPeaks*

# Description

function to get indices of peaks that pass filters

# Usage

```
filterPeaks(object, min_fragments_per_peak = 1, non_overlapping = TRUE,
  ix_return = FALSE)
```
# Arguments

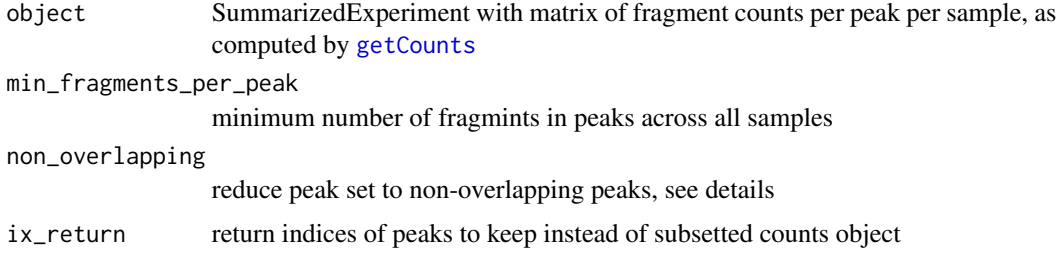

# Details

if non\_overlapping is set to true, when peaks overlap the overlapping peak with lower counts is removed

# Value

vector of indices, representing peaks that should be kept

# Author(s)

Alicia Schep

# See Also

[getPeaks](#page-31-1), [filterSamples](#page-18-1), [getCounts](#page-27-1)

<span id="page-17-0"></span>

# <span id="page-18-0"></span>filterSamples 19

#### Examples

```
data(example_counts, package = "chromVAR")
counts_filtered <- filterSamples(example_counts, min_depth = 1500,
                                  min\_in\_peaks = 0.15, shiny = FALSE)
counts_filtered <- filterPeaks(example_counts)
```

```
filterSamples filterSamples
```
### Description

function to get indices of samples that pass filtters

#### Usage

```
filterSamples(object, min_in_peaks = NULL, min_depth = NULL,
  shiny = interactive(), ix_return = FALSE)
```
#### Arguments

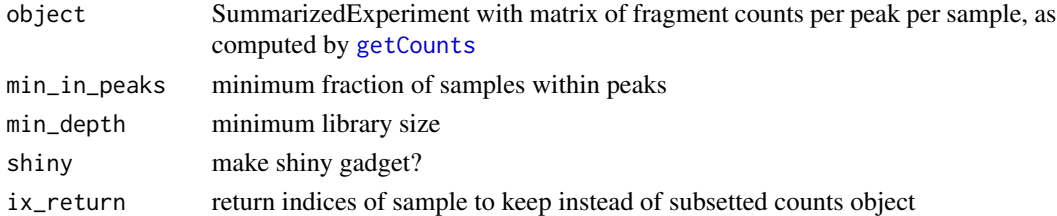

# Details

If unspecified, min\_in\_peaks and min\_depth cutoffs will be estimated based on data. min\_in\_peaks is set to 0.5 times the median proportion of fragments in peaks. min\_depth is set to the maximum of 500 or 10 median library size.

# Value

indices of samples to keep

# See Also

[getCounts](#page-27-1), [getPeaks](#page-31-1), [filterPeaks](#page-17-1)

```
data(example_counts, package = "chromVAR")
```

```
counts_filtered <- filterSamples(example_counts, min_depth = 1500,
                                  min\_in\_peaks = 0.15, shiny = FALSE)
```
<span id="page-19-0"></span>filterSamplesPlot *filterSamplesPlot*

#### Description

plot filtering of samples

#### Usage

```
filterSamplesPlot(object, min_in_peaks = NULL, min_depth = NULL,
  use_plotly = interactive())
```
# Arguments

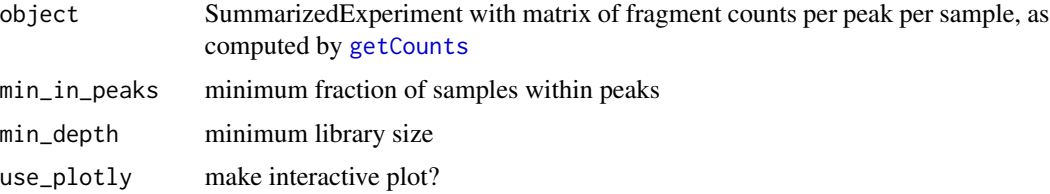

#### Details

If unspecified, min\_in\_peaks and min\_depth cutoffs will be estimated based on data. min\_in\_peaks is set to 0.5 times the median proportion of fragments in peaks. min\_depth is set to the maximum of 500 or 10 median library size.

#### Value

indices of samples to keep

# See Also

[getCounts](#page-27-1), [getPeaks](#page-31-1), [filterPeaks](#page-17-1)

```
data(example_counts, package = "chromVAR")
```

```
counts_filtered <- filterSamples(example_counts, min_depth = 1500,
                                  min_in_peaks = 0.15, shiny = FALSE)
counts_filtered_plot <- filterSamplesPlot(counts_filtered,
                                          min\_in\_peaks = 0.15,
                                          min\_depth = 1500,use_plotly = FALSE)
```
<span id="page-20-0"></span>getAnnotationCorrelation

*getAnnotationCorrelation*

# Description

getAnnotationCorrelation

#### Usage

```
getAnnotationCorrelation(object, annotations, ...)
```

```
## S4 method for signature 'SummarizedExperiment, SummarizedExperiment'
getAnnotationCorrelation(object,
```

```
annotations, background_peaks = getBackgroundPeaks(object),
expectation = computeExpectations(object), variabilities = NULL)
```

```
## S4 method for signature 'SummarizedExperiment, MatrixOrmatrix'
getAnnotationCorrelation(object,
 annotations, background_peaks = getBackgroundPeaks(object),
 expectation = computeExpectations(object), variabilities = NULL)
```

```
## S4 method for signature 'SummarizedExperiment,list'
getAnnotationCorrelation(object,
```

```
annotations, background_peaks = getBackgroundPeaks(object),
expectation = computeExpectations(object), variabilities = NULL)
```

```
## S4 method for signature 'MatrixOrmatrix, SummarizedExperiment'
getAnnotationCorrelation(object,
  annotations, background_peaks, expectation = computeExpectations(object),
  variabilities = NULL)
## S4 method for signature 'MatrixOrmatrix,MatrixOrmatrix'
getAnnotationCorrelation(object,
  annotations, background_peaks, expectation = computeExpectations(object),
  variabilities = NULL)
## S4 method for signature 'MatrixOrmatrix,list'
```

```
getAnnotationCorrelation(object, annotations,
```

```
background_peaks, expectation = computeExpectations(object),
```

```
variabilities = NULL)
```
# <span id="page-21-0"></span>Arguments

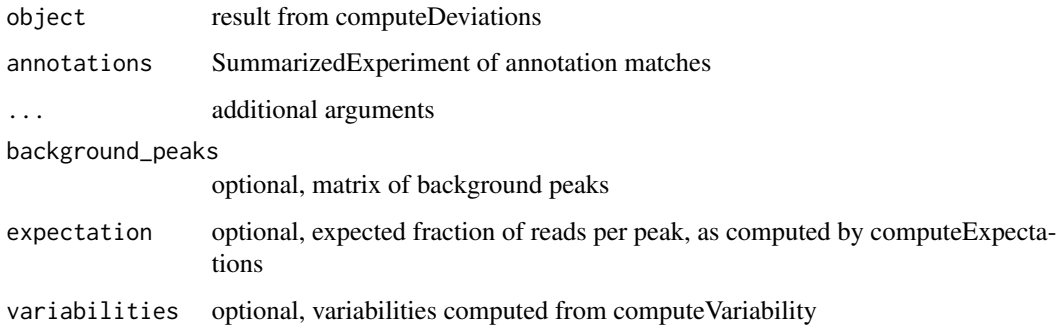

#### Details

should only be run on small number of motifs/kmers/peaksets (very slow!)

# Value

correlation matrix

# Methods (by class)

- object = SummarizedExperiment,annotations = SummarizedExperiment: object and annotations are SummarizedExperiment
- object = SummarizedExperiment,annotations = MatrixOrmatrix: object is Summarized-Experiment, annotations are Matrix
- object = SummarizedExperiment,annotations = list: object is SummarizedExperiment, annotations are list
- object = MatrixOrmatrix,annotations = SummarizedExperiment: object and annotations are SummarizedExperiment
- object = MatrixOrmatrix,annotations = MatrixOrmatrix: object is SummarizedExperiment, annotations are Matrix
- object = MatrixOrmatrix,annotations = list: object is SummarizedExperiment, annotations are list

<span id="page-21-1"></span>getAnnotations *getAnnotations*

#### Description

getAnnotations

# getAnnotations 23

# Usage

```
getAnnotations(annotations, ...)
## S4 method for signature 'GRangesList'
getAnnotations(annotations, rowRanges, ...)
## S4 method for signature 'MatrixOrmatrix'
getAnnotations(annotations, ...)
## S4 method for signature 'data.frame'
getAnnotations(annotations, ...)
## S4 method for signature 'list'
getAnnotations(annotations, npeaks = NULL, ...)
## S4 method for signature 'character'
getAnnotations(annotations, rowRanges, column = NULL,
  ...)
```
# **Arguments**

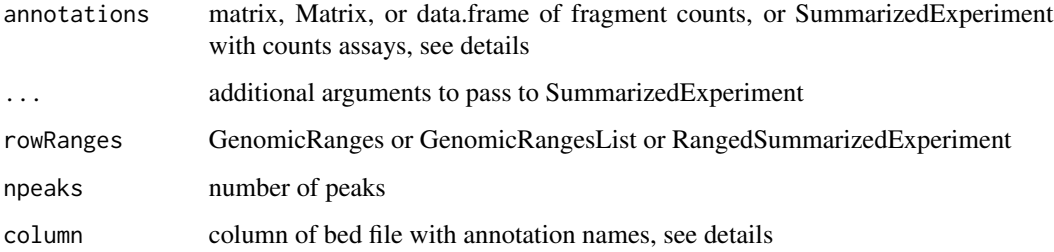

#### Value

SummarizedExperiment object with 'matches' assay

# Methods (by class)

- GRangesList: get annotation matrix from GRangesList
- MatrixOrmatrix: get annotation matrix from Matrix or matrix
- data.frame: get annotation matrix from data.frame
- list: get annotation matrix from list
- character: get annotations from bed files

#### Author(s)

Alicia Schep

#### Examples

```
# First get example counts
data(mini_counts, package = "chromVAR")
# Get annotations from genomic ranges list
library(GenomicRanges)
library(SummarizedExperiment)
my_annotation_granges <- GRangesList(GRanges("chr1",
                                             ranges = IRanges(start =
                                             c(566763,805090), width = 8)),
                                     GRanges("chr1", ranges = IRanges(start =
                                               c(566792,895798), width = 8)))
anno_ix <- getAnnotations(my_annotation_granges,
                           rowRanges = rowRanges(mini_counts))
```
getAnnotationSynergy *getAnnotationSynergy*

#### Description

getAnnotationSynergy

#### Usage

```
getAnnotationSynergy(object, annotations, ...)
```

```
## S4 method for signature 'SummarizedExperiment, SummarizedExperiment'
getAnnotationSynergy(object,
  annotations, background_peaks = getBackgroundPeaks(object),
  expectation = computeExpectations(object), variabilities = NULL,
 nbg = 25## S4 method for signature 'SummarizedExperiment, MatrixOrmatrix'
```

```
getAnnotationSynergy(object,
  annotations, background_peaks = getBackgroundPeaks(object),
 expectation = computeExpectations(object), variabilities = NULL,
 nbg = 25
```

```
## S4 method for signature 'SummarizedExperiment,list'
getAnnotationSynergy(object, annotations,
  background_peaks = getBackgroundPeaks(object),
  expectation = computeExpectations(object), variabilities = NULL,
 nbg = 25
```

```
## S4 method for signature 'MatrixOrmatrix, SummarizedExperiment'
getAnnotationSynergy(object,
```
<span id="page-23-0"></span>

# getAnnotationSynergy 25

```
annotations, background_peaks, expectation = computeExpectations(object),
variabilities = NULL, nbg = 25)
```

```
## S4 method for signature 'MatrixOrmatrix, MatrixOrmatrix'
getAnnotationSynergy(object,
  annotations, background_peaks, expectation = computeExpectations(object),
  variabilities = NULL, nbg = 25)
```

```
## S4 method for signature 'MatrixOrmatrix,list'
getAnnotationSynergy(object, annotations,
 background_peaks, expectation = computeExpectations(object),
 variabilities = NULL, nbg = 25)
```
#### Arguments

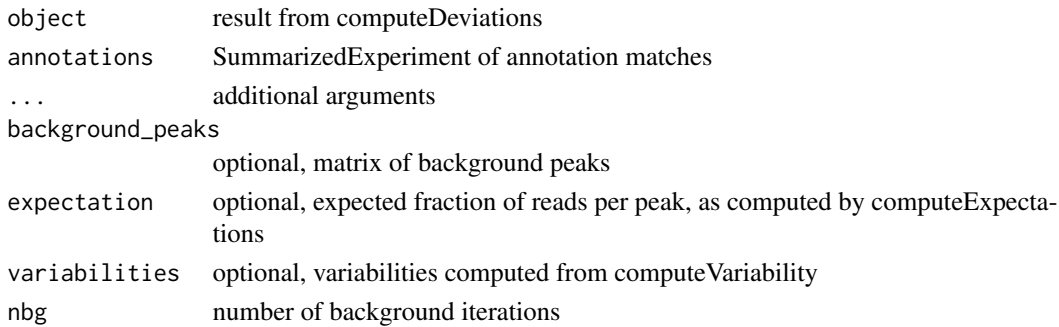

# Details

should only be run on small number of motifs/kmers/peaksets (very slow!)

# Value

synergy matrix

#### Methods (by class)

- object = SummarizedExperiment,annotations = SummarizedExperiment: object and annotations are SummarizedExperiment
- object = SummarizedExperiment,annotations = MatrixOrmatrix: object is Summarized-Experiment, annotations are Matrix
- object = SummarizedExperiment,annotations = list: object is SummarizedExperiment, annotations are list
- object = MatrixOrmatrix,annotations = SummarizedExperiment: object and annotations are SummarizedExperiment
- object = MatrixOrmatrix,annotations = MatrixOrmatrix: object is SummarizedExperiment, annotations are Matrix
- object = MatrixOrmatrix, annotations = list: object is SummarizedExperiment, annotations are list

<span id="page-25-1"></span><span id="page-25-0"></span>getBackgroundPeaks *getBackgroundPeaks*

#### **Description**

Function to get a set of background peaks for each peak based on GC content and # of fragments across all samples

#### Usage

```
getBackgroundPeaks(object, ...)
## S4 method for signature 'SummarizedExperiment'
getBackgroundPeaks(object,
 bias = rowData(object)$bias, niterations = 50, w = 0.1, bs = 50)
## S4 method for signature 'RangedSummarizedExperiment'
getBackgroundPeaks(object,
 bias = rowRanges(object)$bias, niterations = 50, w = 0.1, bs = 50)
## S4 method for signature 'MatrixOrmatrix'
getBackgroundPeaks(object, bias, niterations = 50,
 w = 0.1, bs = 50)
```
# Arguments

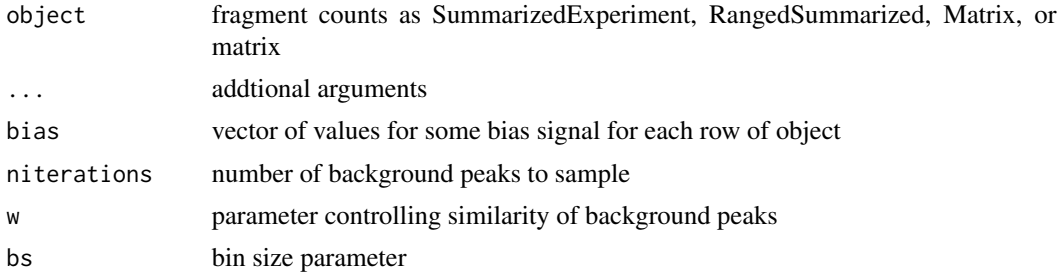

#### Details

Background peaks are chosen by sampling peaks based on similarity in GC content and # of fragments across samples using the Mahalanobis distance. The w paramter controls how similar background peaks should be. The bs parameter controls the precision with which the similarity is computed; increasing bs will make the function run slower. Sensible default parameters are chosen for both.

#### Value

matrix with one row per peak and one column per iteration. values in a row represent indices of background peaks for the peak with that index

# <span id="page-26-0"></span>getCisGroups 27

# Methods (by class)

- SummarizedExperiment: method for SummarizedExperiment
- RangedSummarizedExperiment: method for RangedSummarizedExperiment
- MatrixOrmatrix: method for Matrix or matrix

# Examples

```
# Load very small example counts (already filtered)
data(mini_counts, package = "chromVAR")
# get background peaks
```

```
bgpeaks <- getBackgroundPeaks(mini_counts)
```
getCisGroups *getCisGroups*

#### Description

Function for grouping peaks based on proximity along chromosomes

#### Usage

```
getCisGroups(object, ...)
## S4 method for signature 'RangedSummarizedExperiment'
getCisGroups(object, grpsize = 25,
  stepsize = 10)
```

```
## S4 method for signature 'GenomicRanges'
getCisGroups(object, grpsize = 25, stepsize = 10)
```
#### Arguments

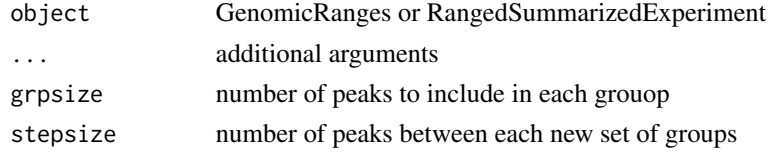

# Value

SummarizedExperiment with annotationMatches assay storing which peaks belong to which groups

#### Methods (by class)

- RangedSummarizedExperiment: method for RangedSummarizedExperiment
- GenomicRanges: method for GenomicRanges

# <span id="page-27-0"></span>28 getCounts

# Author(s)

Alicia Schep

# Examples

```
# Load very small example counts (already filtered)
data(mini_counts, package = "chromVAR")
mini_counts <- sort(mini_counts)
cisg <- getCisGroups(mini_counts)
```
<span id="page-27-1"></span>getCounts *getCounts*

# Description

makes matrix of fragment counts in peaks using one or multiple bam or bed files

#### Usage

```
getCounts(alignment_files, peaks, paired, by_rg = FALSE, format = c("bam",
  "bed"), colData = NULL)
```
# Arguments

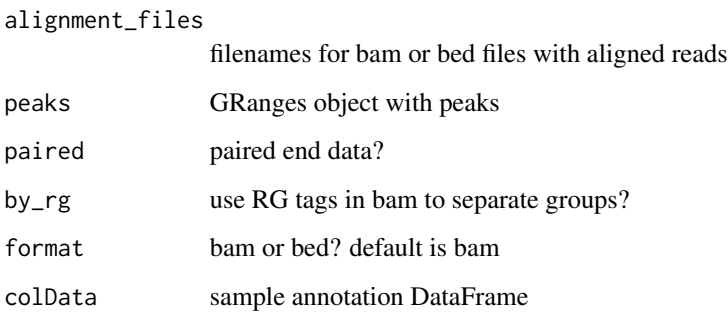

# Value

[RangedSummarizedExperiment-class](#page-0-0) object

# See Also

[getSampleDepths](#page-34-1), [getPeaks](#page-31-1), [filterSamples](#page-18-1)

# <span id="page-28-0"></span>getFragmentsPerPeak 29

#### Examples

```
# First we'll read in some peaks
peaks_file <- system.file("extdata", "test_bed.txt", package = "chromVAR")
test_peaks <- getPeaks(peaks_file, sort = TRUE)
# With single bam with RG tags (can also give multiple bams with RG)
test_rg <- system.file("extdata", "test_RG.bam", package = "chromVAR")
test_counts <- getCounts(test_rg, peaks = test_peaks, by_rg = TRUE,
                          paired = TRUE,
                          colData = S4Vectors::DataFrame(condition ="A"))
# Multiple bams without RG tags
test_bam1 <- system.file("extdata", "test_single1.bam", package = "chromVAR")
test_bam2 <- system.file("extdata", "test_single2.bam", package = "chromVAR")
test_bam3 <- system.file("extdata", "test_single3.bam", package = "chromVAR")
test_counts2 <- getCounts(c(test_bam1, test_bam2,test_bam3),
                           peaks = test_peaks, by_rg = FALSE,
                           paired = TRUE,
                           colData = S4Vectors::DataFrame(celltype =
                                                          c("A","B","C")))
# Bed file with reads (can give multiple bed files, here we will just read 1)
test_bed <- system.file("extdata", "test_reads.bed", package = "chromVAR")
test_counts3 <- getCounts(test_bed, test_peaks, by_rg = FALSE,
                           paired = FALSE,
                           format = "bed")
```
<span id="page-28-1"></span>getFragmentsPerPeak *getFragmentsPerPeak*

#### Description

getFragmentsPerPeak

#### Usage

```
getFragmentsPerPeak(object)
```
## S4 method for signature 'SummarizedExperiment' getFragmentsPerPeak(object)

```
## S4 method for signature 'MatrixOrmatrix'
getFragmentsPerPeak(object)
```
#### Arguments

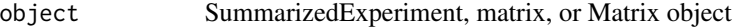

# <span id="page-29-0"></span>Value

vector with sum across rows of counts assay within chromVARCounts

#### Methods (by class)

- SummarizedExperiment: method for SummarizedExperiment object with counts assay
- MatrixOrmatrix: method for Matrix or matrix object

#### See Also

[getFragmentsPerSample](#page-29-1), [getTotalFragments](#page-36-1)

#### Examples

```
# Load very small example counts (already filtered)
data(mini_counts, package = "chromVAR")
```

```
frags_per_peak <- getFragmentsPerPeak(mini_counts)
```
<span id="page-29-1"></span>getFragmentsPerSample *getFragmentsPerSample*

#### Description

getFragmentsPerSample

#### Usage

```
getFragmentsPerSample(object)
```
## S4 method for signature 'SummarizedExperiment' getFragmentsPerSample(object)

## S4 method for signature 'MatrixOrmatrix' getFragmentsPerSample(object)

#### Arguments

```
object SummarizedExperiment, matrix, or Matrix object
```
# Value

vector with sum across columns of counts assay within chromVARCounts

#### Methods (by class)

- SummarizedExperiment: method for SummarizedExperiment object with counts assay
- MatrixOrmatrix: method for Matrix or matrix object

# <span id="page-30-0"></span>getJasparMotifs 31

# See Also

[getFragmentsPerPeak](#page-28-1), [getTotalFragments](#page-36-1)

# Examples

```
# Load very small example counts (already filtered)
data(mini_counts, package = "chromVAR")
frags_per_sample <- getFragmentsPerSample(mini_counts)
```
getJasparMotifs *getJasparMotifs*

# Description

Function to get motifs from JASPAR database

# Usage

```
getJasparMotifs(species = "Homo sapiens", collection = "CORE", ...)
```
#### Arguments

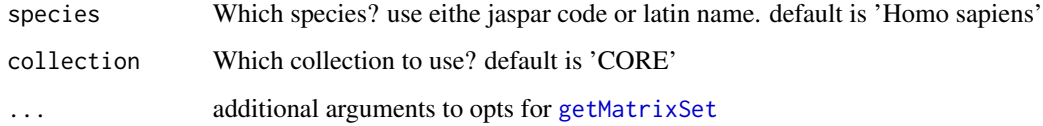

# Details

Simply a wrapper function for [getMatrixSet](#page-0-0) that calls JASPAR2016 database using [JASPAR2016](#page-0-0)

# Value

# [PFMatrixList](#page-0-0)

```
motifs <- getJasparMotifs()
```
<span id="page-31-1"></span><span id="page-31-0"></span>getPeaks *getPeaks*

#### Description

Read in peaks from a bed file.

#### Usage

```
getPeaks(filename, extra_cols = c(), sort_peaks = FALSE)
```
#### Arguments

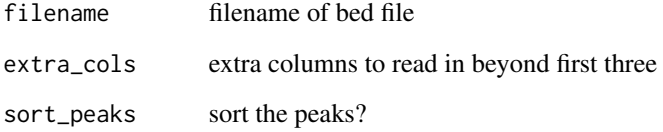

#### Details

As in standard definition of bed file, first column is assumed to be chromosome, second is assumed to be start of peak (0-based), and third is assumed to be end of peak (1-based). Note that in output GenomicRanges output, start and end indices are both 1-based. Extra columns can be added as metadata or strand information if provided, but the user must indicate column index and name using named vector for extra\_cols.

#### Value

[GenomicRanges](#page-0-0) containing peaks from file

# See Also

[getCounts](#page-27-1), [filterPeaks](#page-17-1), [readNarrowpeaks](#page-47-1)

```
peaks_file <- system.file("extdata", "test_bed.txt", package = "chromVAR")
peaks <- getPeaks(peaks_file, sort = TRUE)
```
<span id="page-32-0"></span>getPermutedData *getPermutedData*

### Description

Function to get permuted data while maintaining biases

# Usage

```
getPermutedData(object, niterations = 10, w = 0.1, bs = 50)
```
# Arguments

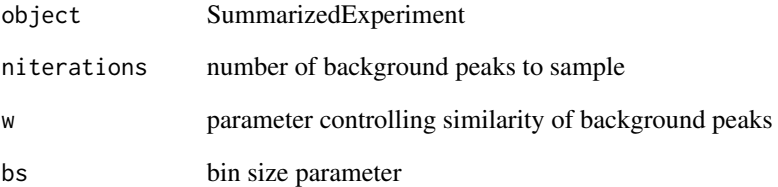

#### Details

Replaces the counts at a given peak with the count from another peak with similar GC content and average accessibility

#### Value

new SummarizedExperiment with addition assays representing permuted version of counts

```
# Load very small example counts (already filtered)
data(mini_counts, package = "chromVAR")
# get background peaks
perm_counts <- getPermutedData(mini_counts, niterations = 2)
```
<span id="page-33-1"></span><span id="page-33-0"></span>getSampleCorrelation *getSampleCorrelation*

#### Description

Get correlation between samples based on bias corrected deviations

#### Usage

getSampleCorrelation(object, threshold = 1.5)

#### Arguments

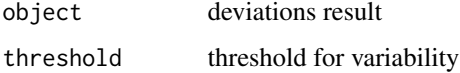

#### Details

This function will compute the correlation between samples based on the normalized deviations. It will first remove correlated motifs/peak sets. Then the pearson correlation coefficient will be computed and returned.

#### Value

correlation matrix between samples

#### Author(s)

Alicia Schep

#### See Also

[getSampleDistance](#page-35-1)

```
# Load very small example results from computeDeviations
data(mini_dev, package = "chromVAR")
sample_cor <- getSampleCorrelation(mini_dev, threshold = 0.8)
# setting very low variabilitiy threshold because this is mini data set
# threshold should generally be above 1
# Use plotVariability to get a sense of an appropriate threshold
# As this is mini data set, results probably not meaningful!
```
<span id="page-34-1"></span><span id="page-34-0"></span>getSampleDepths *getSampleDepths*

#### Description

makes vector of read depths in bam files or RG groups within bam files

#### Usage

```
getSampleDepths(alignment_files, paired = TRUE, by_rg = FALSE,
  format = c("bam", "bed")
```
#### Arguments

alignment\_files

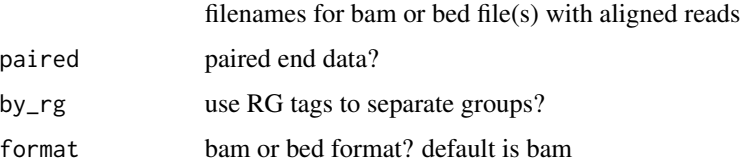

#### Value

numeric vector

# See Also

[getCounts](#page-27-1), [filterSamples](#page-18-1)

```
# With single bam with RG tags (can also give multiple bams with RG)
test_rg <- system.file("extdata", "test_RG.bam", package = "chromVAR")
test_counts <- getSampleDepths(test_rg, by_rg = TRUE,
                         paired = TRUE)
```

```
# Multiple bams without RG tags
test_bam1 <- system.file("extdata", "test_single1.bam", package = "chromVAR")
test_bam2 <- system.file("extdata", "test_single2.bam", package = "chromVAR")
test_bam3 <- system.file("extdata", "test_single3.bam", package = "chromVAR")
test_counts2 <- getSampleDepths(c(test_bam1, test_bam2,test_bam3),
                           by_rg = FALSE,paired = TRUE)
```
<span id="page-35-1"></span><span id="page-35-0"></span>getSampleDistance *getSampleDistance*

#### Description

Get distance between samples based on bias corrected deviations

#### Usage

```
getSampleDistance(object, threshold = 1.5, initial_dims = 50,
 distance_function = dist)
```
#### Arguments

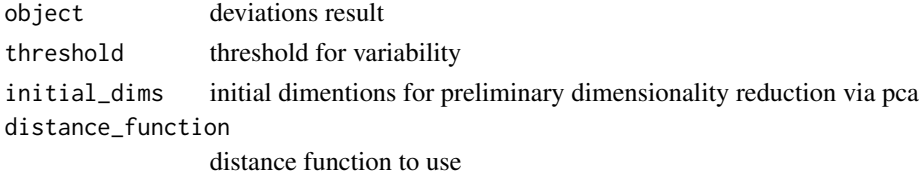

# Details

This function will compute the distance between samples based on the normalized deviations. It will first remove correlated motifs / peak sets. Then the dimensionality will be further reduced via PCA if the number of dimensions exceeds initial\_dims. Then the supplied distance\_function will be used.

# Value

dist object for distance between samples

#### Author(s)

Alicia Schep

# See Also

[getSampleCorrelation](#page-33-1)

```
# Load very small example results from computeDeviations
data(mini_dev, package = "chromVAR")
sample_dist <- getSampleDistance(mini_dev, threshold = 0.8)
# setting very low variabilitiy threshold because this is mini data set
# threshold should generally be above 1
# Use plotVariability to get a sense of an appropriate threshold
# As this is mini data set, results not meaningful!
```
# <span id="page-36-1"></span><span id="page-36-0"></span>Description

getTotalFragments

#### Usage

```
getTotalFragments(object)
```
## S4 method for signature 'SummarizedExperiment' getTotalFragments(object)

```
## S4 method for signature 'MatrixOrmatrix'
getTotalFragments(object)
```
# Arguments

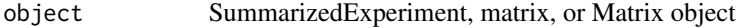

#### Value

sum of all counts within object

# Methods (by class)

- SummarizedExperiment: method for SummarizedExperiment object with counts assay
- MatrixOrmatrix: method for Matrix or matrix object

#### See Also

[getFragmentsPerSample](#page-29-1), [getFragmentsPerPeak](#page-28-1)

```
# Load very small example counts (already filtered)
data(mini_counts, package = "chromVAR")
total_frags <- getTotalFragments(mini_counts)
```
<span id="page-37-0"></span>makeBiasBins *makeBiasBins*

#### Description

Makes bins based on fragment counts

#### Usage

```
makeBiasBins(object, ...)
## S4 method for signature 'SummarizedExperiment'
makeBiasBins(object,
 bias = rowData(object)$bias, nbins = 25, frac = 0.3)
## S4 method for signature 'RangedSummarizedExperiment'
makeBiasBins(object,
 bias = rowRanges(object)$bias, nbins = 25, frac = 0.3)
## S4 method for signature 'MatrixOrmatrix'
makeBiasBins(object, bias, nbins = 25,
  frac = 0.3)
```
# Arguments

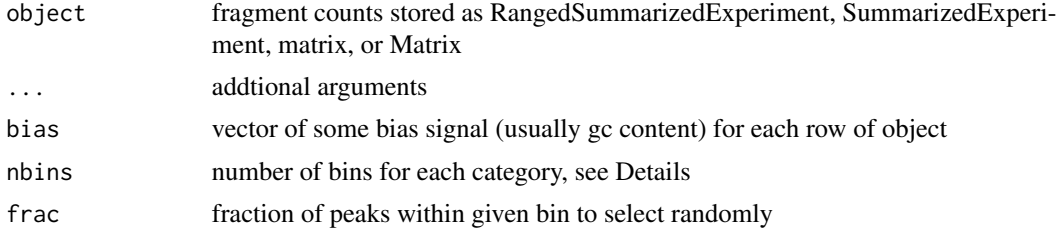

#### Details

Will create nbins  $*$  3 annotations based on sampling from peaks with a certain fragment count, fragment count, or fragment count & bias.

# Value

SummarizedExperiment storing bias bins annotation

# Methods (by class)

- SummarizedExperiment: method for SummarizedExperiment
- RangedSummarizedExperiment: method for RangedSummarizedExperiment
- MatrixOrmatrix: method for Matrix or matrix

# <span id="page-38-0"></span>makePermutedSets 39

#### Author(s)

Alicia Schep

#### Examples

```
# Load very small example counts (already filtered)
data(mini_counts, package = "chromVAR")
bb <- makeBiasBins(mini_counts)
```
makePermutedSets *makePermutedSets*

#### Description

Makes annotations sets with similar bias to input sets

#### Usage

```
makePermutedSets(object, annotations, ...)
## S4 method for signature 'SummarizedExperiment, SummarizedExperiment'
```

```
makePermutedSets(object,
  annotations, bias = rowData(object)$bias, window = 10)
```

```
## S4 method for signature 'RangedSummarizedExperiment, SummarizedExperiment'
makePermutedSets(object,
  annotations, bias = rowRanges(object)$bias, window = 10)
## S4 method for signature 'MatrixOrmatrix, SummarizedExperiment'
makePermutedSets(object,
  annotations, bias, window = 10)
## S4 method for signature 'SummarizedExperiment, MatrixOrmatrix'
makePermutedSets(object,
  annotations, bias = rowData(object)$bias, window = 10)
## S4 method for signature 'RangedSummarizedExperiment,MatrixOrmatrix'
```

```
makePermutedSets(object,
  annotations, bias = rowRanges(object)$bias, window = 10)
```

```
## S4 method for signature 'MatrixOrmatrix,MatrixOrmatrix'
makePermutedSets(object, annotations,
 bias, window = 10)
```

```
## S4 method for signature 'SummarizedExperiment,list'
makePermutedSets(object, annotations,
```

```
bias = rowData(object)$bias, window = 10)
## S4 method for signature 'RangedSummarizedExperiment,list'
makePermutedSets(object,
  annotations, bias = rowRanges(object)$bias, window = 10)
## S4 method for signature 'MatrixOrmatrix,list'
makePermutedSets(object, annotations, bias,
 window = 10
```
#### Arguments

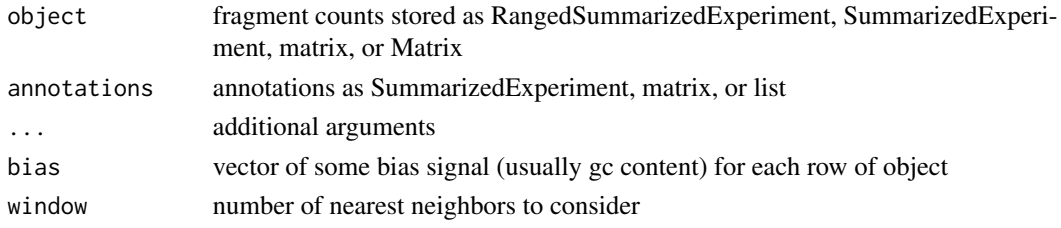

# Details

Will create nbins  $*$  3 annotations based on sampling from peaks with a certain fragment count, fragment count, or fragment count & bias.

#### Value

SummarizedExperiment storing bias bins annotation

#### Methods (by class)

- object = SummarizedExperiment,annotations = SummarizedExperiment: method for SummarizedExperiment and SummarizedExperiment
- object = RangedSummarizedExperiment,annotations = SummarizedExperiment: method for RangedSummarizedExperiment and SummarizedExperiment
- object = MatrixOrmatrix,annotations = SummarizedExperiment: method for Matrix or matrix and SummarizedExperiment
- object = SummarizedExperiment,annotations = MatrixOrmatrix: method for SummarizedExperiment and MatrixOrmatrix
- object = RangedSummarizedExperiment,annotations = MatrixOrmatrix: method for Ranged-SummarizedExperiment and MatrixOrmatrix
- object = MatrixOrmatrix, annotations = MatrixOrmatrix: method for Matrix/matrix and Matrix/matrix
- object = SummarizedExperiment,annotations = list: method for SummarizedExperiment and list
- object = RangedSummarizedExperiment,annotations = list: method for RangedSummarizedExperiment and list
- object = MatrixOrmatrix,annotations = list: method for Matrix or matrix and list

#### <span id="page-40-0"></span>matchKmers 41

#### Author(s)

Alicia Schep

#### Examples

```
# Load very small example counts (already filtered)
data(mini_counts, package = "chromVAR")
data(example_motifs, package = "motifmatchr")
library(motifmatchr)
library(BSgenome.Hsapiens.UCSC.hg19)
motif_ix <- matchMotifs(example_motifs, mini_counts,
                         genome = BSgenome.Hsapiens.UCSC.hg19)
```

```
perm_sets <- makePermutedSets(mini_counts, motif_ix)
```
matchKmers *matchKmers*

#### Description

Find kmer matches in the DNA string-based subject

#### Usage

```
matchKmers(k, subject, ...)
## S4 method for signature 'character,DNAStringSet'
matchKmers(k, subject, out = c("matches",
  "positions"), ranges = NULL)
## S4 method for signature 'character, character'
matchKmers(k, subject, out = c("matches",
  "positions"), ranges = NULL)
## S4 method for signature 'character,DNAString'
matchKmers(k, subject, out = c("matches",
  "positions"), ranges = NULL)
## S4 method for signature 'character,GenomicRanges'
matchKmers(k, subject,
  genome = GenomeInfoDb::genome(subject), out = c("matches", "positions"))
## S4 method for signature 'character,RangedSummarizedExperiment'
matchKmers(k, subject, ...)
## S4 method for signature 'numeric,ANY'
matchKmers(k, subject, ...)
```

```
## S4 method for signature 'DNAStringSet,ANY'
matchKmers(k, subject, ...)
## S4 method for signature 'DNAString,ANY'
matchKmers(k, subject, ...)
```
#### Arguments

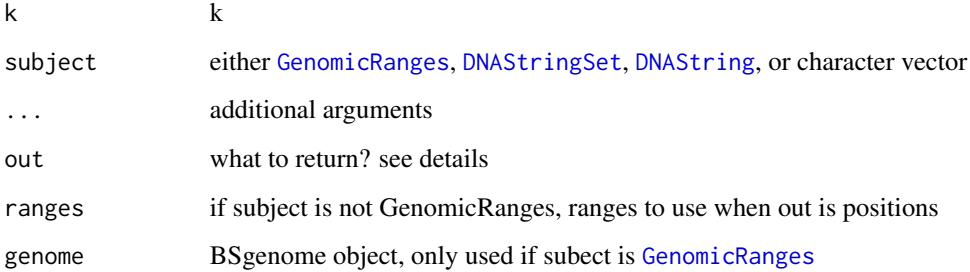

# Details

Can either return a SummarizedExperiment with just sparse matrix with values set to 1 for a match (if return == 'matches'), or a GenomicRanges object with all the positions of matches

#### Value

SummarizedExperiment with matches assay storing which peaks contain which kmers

# Methods (by class)

- k = character,subject = DNAStringSet: For DNAStringSet Objects
- $\bullet$  k = character, subject = character: For character strings
- k = character,subject = DNAString: For DNA String objects
- k = character,subject = GenomicRanges: For GenomicRanges
- k = character,subject = RangedSummarizedExperiment: For RangedSummarizedExperiment (containing GRanges in rowRanges)
- k = numeric,subject = ANY: Catch-all for other un-documented types
- k = DNAStringSet,subject = ANY: Catch-all for other un-documented types with DNAStringSet
- k = DNAString, subject = ANY: Catch-all for other un-documented types with DNAString

# See Also

[getAnnotations](#page-21-1), [computeDeviations](#page-7-1)

<span id="page-41-0"></span>

# <span id="page-42-0"></span>mini\_counts 43

# Examples

```
# Load very small example counts (already filtered)
data(mini_counts, package = "chromVAR")
# Get peak-kmer annotation matrix for 6mers
library(BSgenome.Hsapiens.UCSC.hg19)
kmer_ix <- matchKmers(6, mini_counts,
                       genome = BSgenome.Hsapiens.UCSC.hg19)
```
<span id="page-42-2"></span>mini\_counts *mini\_counts*

#### Description

Tiny sample data set for chromVAR funtion examples

#### Usage

data(mini\_counts)

# Value

[RangedSummarizedExperiment](#page-0-0)

# See Also

[mini\\_dev](#page-42-1), [mini\\_ix](#page-43-1)

#### Examples

data(mini\_counts)

<span id="page-42-1"></span>mini\_dev *mini\_dev*

#### Description

Tiny sample chromVARDeviations object resulting from computeDeviations Result from running computeDeviations(mini\_counts, mini\_ix) on mini\_ix and mini\_counts data from this package

#### Usage

data(mini\_dev)

# Value

[chromVARDeviations-class](#page-6-1)

# See Also

[computeDeviations](#page-7-1), [mini\\_counts](#page-42-2), [mini\\_ix](#page-43-1)

#### Examples

data(mini\_dev)

<span id="page-43-1"></span>mini\_ix *mini\_ix*

# Description

Tiny sample annotation object for use in chromVAR examples Result from running matchMotifs(example\_motifs,mini\_counts,"hg19) on example\_motifs from motifmatchr package and mini\_counts from this package

#### Usage

data(mini\_ix)

# Value

[RangedSummarizedExperiment](#page-0-0)

# See Also

[mini\\_counts](#page-42-2), [mini\\_dev](#page-42-1)

# Examples

data(mini\_ix)

plotDeviationsTsne *plotDeviationsTsne*

# Description

plots sample similarity tsne

### Usage

```
plotDeviationsTsne(object, tsne, var_df = NULL, sample_column = NULL,
  annotation_name = NULL, shiny = interactive())
```
<span id="page-43-0"></span>

# <span id="page-44-0"></span>plotKmerMismatch 45

# Arguments

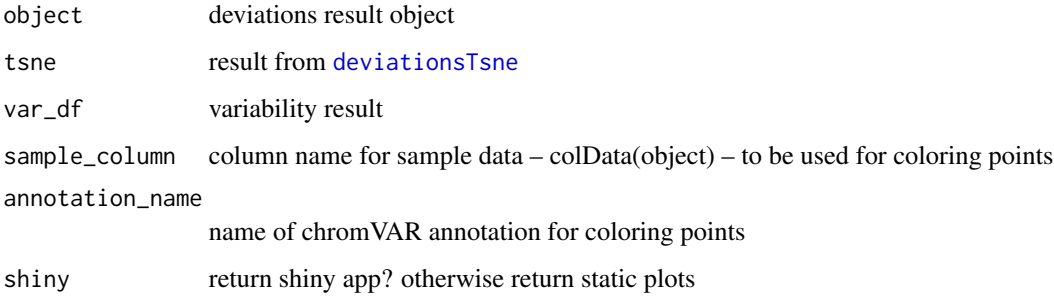

# Value

shiny app or plots

# Author(s)

Alicia Schep

plotKmerMismatch *plotKmerMismatch*

# Description

plotKmerMismatch

# Usage

plotKmerMismatch(kmer, cov\_mat, pval = 0.01)

# Arguments

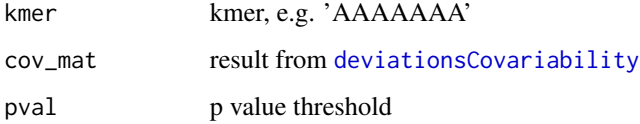

# Value

A plot

<span id="page-45-1"></span><span id="page-45-0"></span>plotVariability *plotVariability*

# Description

plot variability of motifs/etc

#### Usage

```
plotVariability(variability, xlab = "Sorted TFs", n = 3,
  labels = variability$name, use_plotly = interactive())
```
# Arguments

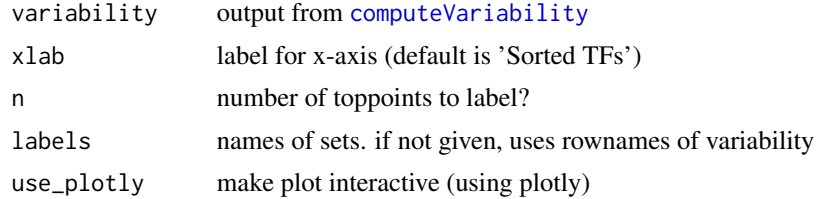

# Value

ggplot or plotly object, depending on whether use\_plotly is TRUE

#### Author(s)

Alicia Schep

# Examples

```
# Load very small example results from computeDeviations
data(mini_dev, package = "chromVAR")
variability <- computeVariability(mini_dev)
var_plot <- plotVariability(variability, use_plotly = FALSE)
```
pwmDistance *pwmDistance*

# Description

computes distance between every pwm in a list or between pwms in one list with pwms in another

# Usage

```
pwmDistance(x, y = NULL, min\_overlap = 5)
```
#### <span id="page-46-0"></span>Arguments

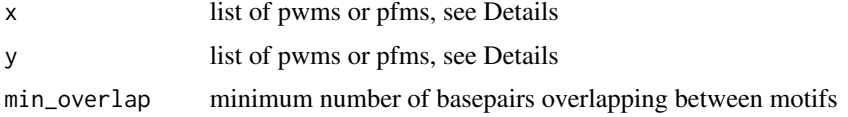

#### Details

The format of x and y should be a [PWMatrixList](#page-0-0) or [PFMatrixList](#page-0-0) or a list of matrices with rows corresponding to "A","C","G","T" and columns summing to 1.

# Value

a list with three matrices- 'dist' has the distance between each pair of motifs, 'strand' has the strand of the motif for the match, and 'offset' has the offset between the motifs.

#### Examples

```
motifs <- getJasparMotifs()
library(TFBSTools)
pwm_dists <- pwmDistance(toPWM(motifs[[1]]), toPWM(motifs[[2]]))
```
rbind,chromVARDeviations-method

*rbind method chromVARDeviations*

# Description

Concatenates chromVARDeviations results for different sets of annotations

#### Usage

```
## S4 method for signature 'chromVARDeviations'
rbind(..., deparse.level = 1)
```
# Arguments

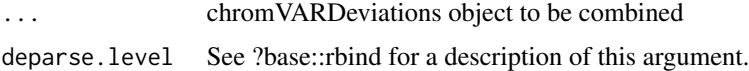

# Value

chromVARDeviations object

# Author(s)

Alicia Schep

# See Also

[chromVARDeviations-class](#page-6-1)

#### Examples

```
# Load very small example results from computeDeviations
data(mini_dev, package = "chromVAR")
doubledev <- rbind(mini_dev, mini_dev) #concatenate two of the same tother
```
<span id="page-47-1"></span>readNarrowpeaks *readNarrowpeaks*

# Description

Reads in peaks in narrowpeaks format, as output by macs2. Uses summit as center of peak, and makes peak the given 'width'. By default removes overlapping peaks to get set of peaks with no overlaps

# Usage

```
readNarrowpeaks(filename, width = 500, non_overlapping = TRUE)
```
# Arguments

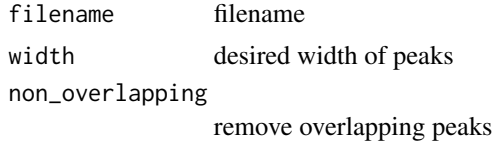

#### Value

[GRanges-class](#page-0-0)

<span id="page-47-0"></span>

# <span id="page-48-0"></span>Index

```
∗ datasets
    example_counts, 17
    mini_counts, 43
    mini_dev, 43
    mini_ix, 44
addGCBias, 3
addGCBias,RangedSummarizedExperiment-method
        (addGCBias), 3
addGCBias,SummarizedExperiment-method
        (addGCBias), 3
annoation_matches<-,SummarizedExperiment-method
computeVariability, 9, 11, 46
        (annotationMatches), 4
annotationMatches, 4
annotationMatches, SummarizedExperiment-method
        (annotationMatches), 4
annotationMatches<-
        (annotationMatches), 4
annotationMatches<-,SummarizedExperiment-method
        (annotationMatches), 4
assembleKmers, 5
bplapply, 9
cbind,chromVARDeviations-method, 6
chromVAR, 6
chromVAR-package (chromVAR), 6
chromVAR_theme, 7
chromVARDeviations-class, 7
computeDeviations, 7, 8, 11, 42, 44
computeDeviations,MatrixOrmatrix,list-method
DNAString, 42
        (computeDeviations), 8
computeDeviations,MatrixOrmatrix,MatrixOrmatrix-method
        (computeDeviations), 8
computeDeviations,MatrixOrmatrix,missingOrNULL-method
        (computeDeviations), 8
computeDeviations,MatrixOrmatrix,SummarizedExperiment-method
filterSamples, 18, 19, 28, 35
        (computeDeviations), 8
computeDeviations,SummarizedExperiment,list-method
        (computeDeviations), 8
                                               computeDeviations, SummarizedExperiment, MatrixOrmatrix-meth
                                                       (computeDeviations), 8
                                               computeDeviations,SummarizedExperiment,missingOrNULL-method
                                                       (computeDeviations), 8
                                               computeDeviations, SummarizedExperiment, SummarizedExperimen
                                                       (computeDeviations), 8
                                               computeExpectations, 9, 10
                                               computeExpectations,MatrixOrmatrix-method
                                                       (computeExpectations), 10
                                               computeExpectations,SummarizedExperiment-method
                                                       (computeExpectations), 10
                                               12
                                               counts<-,SummarizedExperiment,MatrixOrmatrix-method
                                                       (counts,SummarizedExperiment-method),
                                                       12
                                               counts<-,SummarizedExperiment-method
                                                       (counts,SummarizedExperiment-method),
                                                       12
                                               deviations, 7, 13
                                               deviations,chromVARDeviations-method
                                                       (deviations), 13
                                               deviationScores, 7, 13
                                               deviationScores,chromVARDeviations-method
                                                       (deviationScores), 13
                                               deviationsCovariability, 14, 45
                                               deviationsTsne, 15, 45
                                               differentialDeviations, 16
                                               differentialVariability, 17
                                               DNAStringSet, 42
                                               example_counts, 17
                                               filterPeaks, 18, 19, 20, 32
                                               filterSamplesPlot, 20
                                               GenomicRanges, 32, 42
```

```
getAnnotationCorrelation, 21
getAnnotationCorrelation,MatrixOrmatrix,list-getCoodnts, 18-20, 28, 32, 35(getAnnotationCorrelation), 21
getAnnotationCorrelation,MatrixOrmatrix,MatrigOthaagmenteRendeak,MatrixOrmatrix-method
        (getAnnotationCorrelation), 21
getAnnotationCorrelation,MatrixOrmatrix,SummagetEd&gpemiseentPeekh&dmmarizedExperiment-method
        (getAnnotationCorrelation), 21
getAnnotationCorrelation,SummarizedExperimentgit5tag@entaPerSample,3030,37
        (getAnnotationCorrelation), 21
30
        (getAnnotationCorrelation), 21
getAnnotationCorrelation,SummarizedExperiment,SummarizedExperiment-method
(getFragmentsPerSample), 30
        (getAnnotationCorrelation), 21
getAnnotations, 22, 42
getAnnotations,character-method
        (getAnnotations), 22
getAnnotations,data.frame-method
        (getAnnotations), 22
getAnnotations,GRangesList-method
        (getAnnotations), 22
getAnnotations,list-method
        (getAnnotations), 22
getAnnotations,MatrixOrmatrix-method
        (getAnnotations), 22
getAnnotationSynergy, 24
getAnnotationSynergy,MatrixOrmatrix,list-method
JASPAR2016, 31
        (getAnnotationSynergy), 24
getAnnotationSynergy, MatrixOrmatrix, MatrixOrmatrix<sub>r</sub>method, MatrixOrmatrix-method
        (getAnnotationSynergy), 24
getAnnotationSynergy,MatrixOrmatrix,SummarizedExperinent=methoddSummarizedExperiment-method
        (getAnnotationSynergy), 24
getAnnotationSynergy,SummarizedExperiment,lis<del>#a@@$</del>h99<mark>b</mark>ins,SummarizedExperiment-method
        (getAnnotationSynergy), 24
getAnnotationSynergy,SummarizedExperiment,Mat<sub>hai</sub>xOpenthuiedgetkodo
        (getAnnotationSynergy), 24
getAnnotationSynergy,SummarizedExperiment,SummarizedExperiment-method
(makePermutedSets), 39
        (getAnnotationSynergy), 24
getBackgroundPeaks, 9, 26
getBackgroundPeaks,MatrixOrmatrix-method
        (getBackgroundPeaks), 26
getBackgroundPeaks,RangedSummarizedExperiment<sub>mäke</sub>thod<sub>mutedSets,RangedSummarizedExperiment,list-method</sub>
        (getBackgroundPeaks), 26
getBackgroundPeaks,SummarizedExperiment-methodakePermutedSets,RangedSummarizedExperiment,MatrixOrmatrix
        (getBackgroundPeaks), 26
getCisGroups, 27
getCisGroups,GenomicRanges-method
        (getCisGroups), 27
getCisGroups,RangedSummarizedExperiment-method
                                                       (getCisGroups), 27
                                               getFragmentsPerPeak, 29, 31, 37
                                                       (getFragmentsPerPeak), 29
                                                       (getFragmentsPerPeak), 29
                                               getFragmentsPerSample,MatrixOrmatrix-method
                                               getFragmentsPerSample,SummarizedExperiment-method
                                               getJasparMotifs, 31
                                               getMatrixSet, 31
                                               getPeaks, 18–20, 28, 32
                                               getPermutedData, 33
                                               getSampleCorrelation, 34, 36
                                               getSampleDepths, 28, 35
                                               getSampleDistance, 34, 36
                                               getTotalFragments, 30, 31, 37
                                               getTotalFragments,MatrixOrmatrix-method
                                                       (getTotalFragments), 37
                                               getTotalFragments,SummarizedExperiment-method
                                                       (getTotalFragments), 37
                                               makeBiasBins, 38
                                                       (makeBiasBins), 38
                                                       (makeBiasBins), 38
                                                       (makeBiasBins), 38
                                               makePermutedSets,MatrixOrmatrix,list-method
                                               makePermutedSets,MatrixOrmatrix,MatrixOrmatrix-method
                                                       (makePermutedSets), 39
                                               makePermutedSets,MatrixOrmatrix,SummarizedExperiment-metho
                                                       (makePermutedSets), 39
                                                       (makePermutedSets), 39
                                                       (makePermutedSets), 39
                                               makePermutedSets, RangedSummarizedExperiment, SummarizedExpe
                                                       (makePermutedSets), 39
                                               makePermutedSets,SummarizedExperiment,list-method
                                                       (makePermutedSets), 39
```
#### $I<sub>N</sub>$  in  $I<sub>N</sub>$  is  $I<sub>N</sub>$  in  $I<sub>N</sub>$  in

```
makePermutedSets,SummarizedExperiment,MatrixOrmatrix-method
        (makePermutedSets), 39
makePermutedSets,SummarizedExperiment,SummarizedExperiment-method
        (makePermutedSets), 39
matchKmers, 41
matchKmers,character,character-method
        (matchKmers), 41
matchKmers,character,DNAString-method
        (matchKmers), 41
matchKmers,character,DNAStringSet-method
        (matchKmers), 41
matchKmers,character,GenomicRanges-method
        (matchKmers), 41
matchKmers,character,RangedSummarizedExperiment-method
        (matchKmers), 41
matchKmers,DNAString,ANY-method
        (matchKmers), 41
matchKmers,DNAStringSet,ANY-method
        (matchKmers), 41
matchKmers,numeric,ANY-method
        (matchKmers), 41
mini_counts, 43, 44
mini_dev, 43, 43, 44
mini_ix, 43, 44, 44
```
PFMatrixList, *[31](#page-30-0)*, *[47](#page-46-0)* plotDeviationsTsne, [44](#page-43-0) plotKmerMismatch, [45](#page-44-0) plotVariability, *[9](#page-8-0)*, [46](#page-45-0) PWMatrixList, *[47](#page-46-0)* pwmDistance, [46](#page-45-0)

RangedSummarizedExperiment, *[18](#page-17-0)*, *[43,](#page-42-0) [44](#page-43-0)* rbind,chromVARDeviations-method, [47](#page-46-0) readNarrowpeaks, *[32](#page-31-0)*, [48](#page-47-0)

SummarizedExperiment, *[7](#page-6-0)*